## SAP ABAP table J\_1BNFIMPORT\_DI {Nota Fiscal Data for Import Documents}

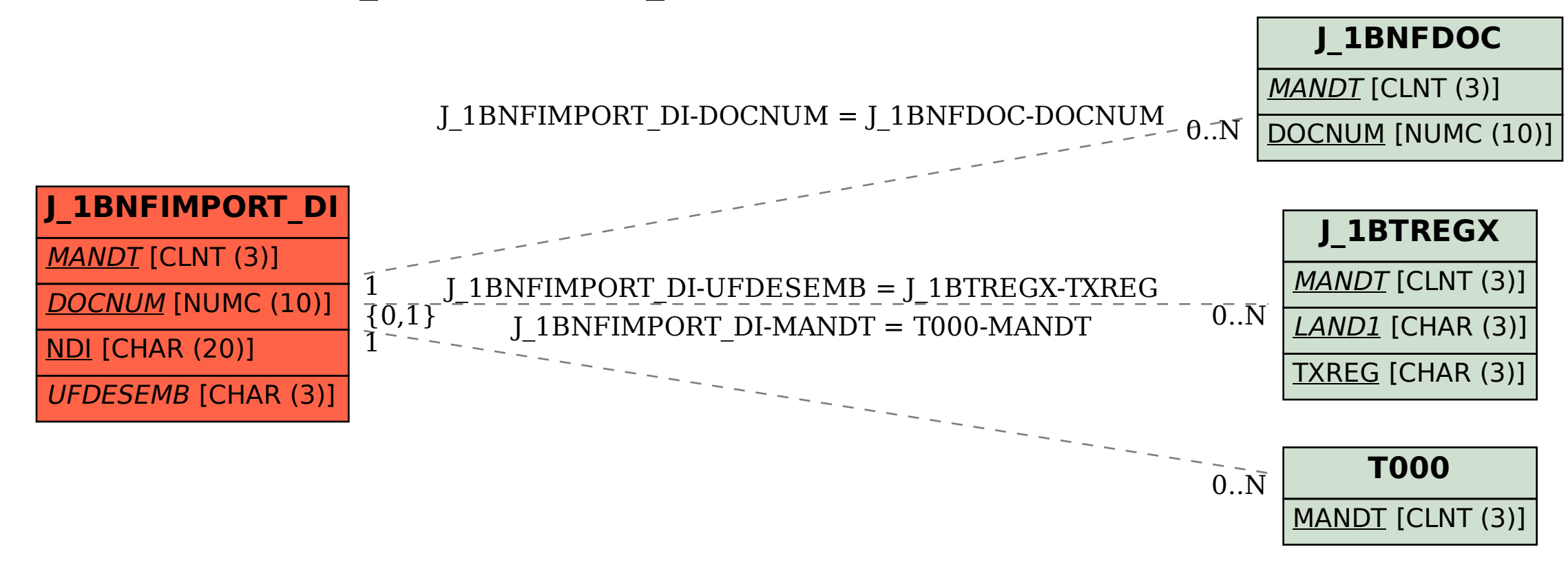